# **Free Download**

#### [تحميل برنامج Movie Maker لويندوز 7 عربى مجانا بالويندوز](https://angelaulrich.doodlekit.com/blog/entry/13791275/better-bluetooth-wireless-mice-for-mac#JKdHT=RyBy2kMnIzty2GixzRfwtGuwA29wtGWk2fM9PyBy2XInQydcHzRy2fMDRyRk2GSyJy2VITHzRy2iMnHzFk2OIniNITHzFk2SIDHzdsIzJk2XIDUydYnGil2iM9==)

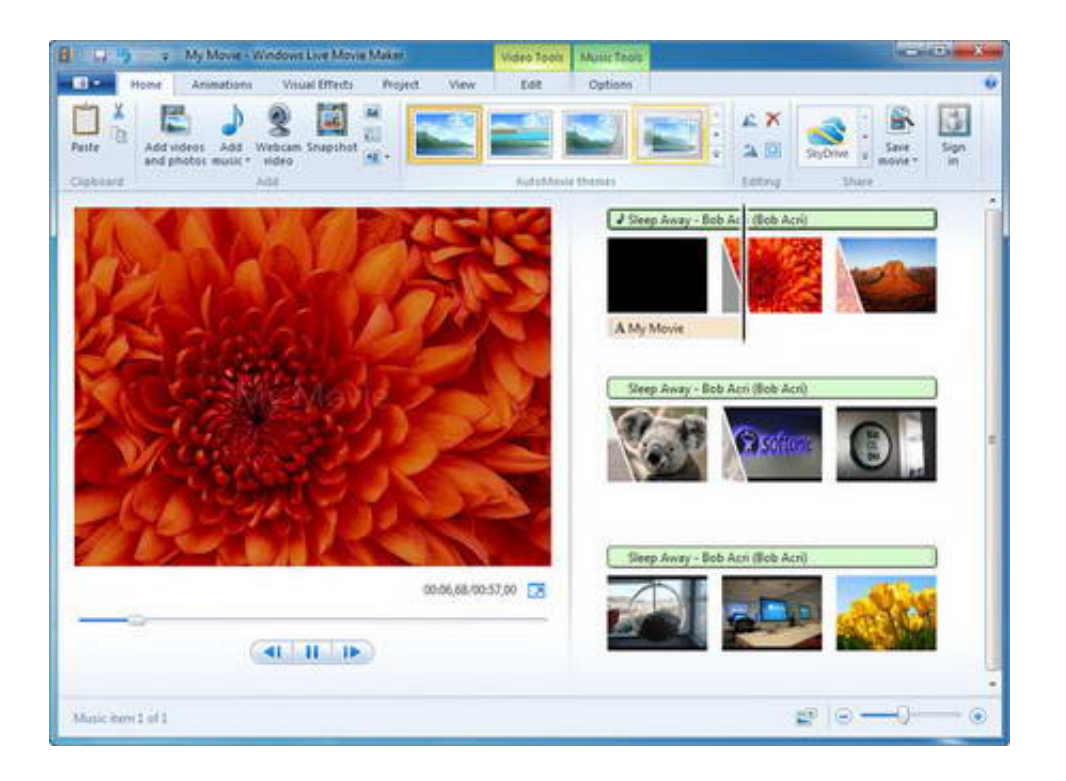

[تحميل برنامج Movie Maker لويندوز 7 عربى مجانا بالويندوز](https://angelaulrich.doodlekit.com/blog/entry/13791275/better-bluetooth-wireless-mice-for-mac#JKdHT=RyBy2kMnIzty2GixzRfwtGuwA29wtGWk2fM9PyBy2XInQydcHzRy2fMDRyRk2GSyJy2VITHzRy2iMnHzFk2OIniNITHzFk2SIDHzdsIzJk2XIDUydYnGil2iM9==)

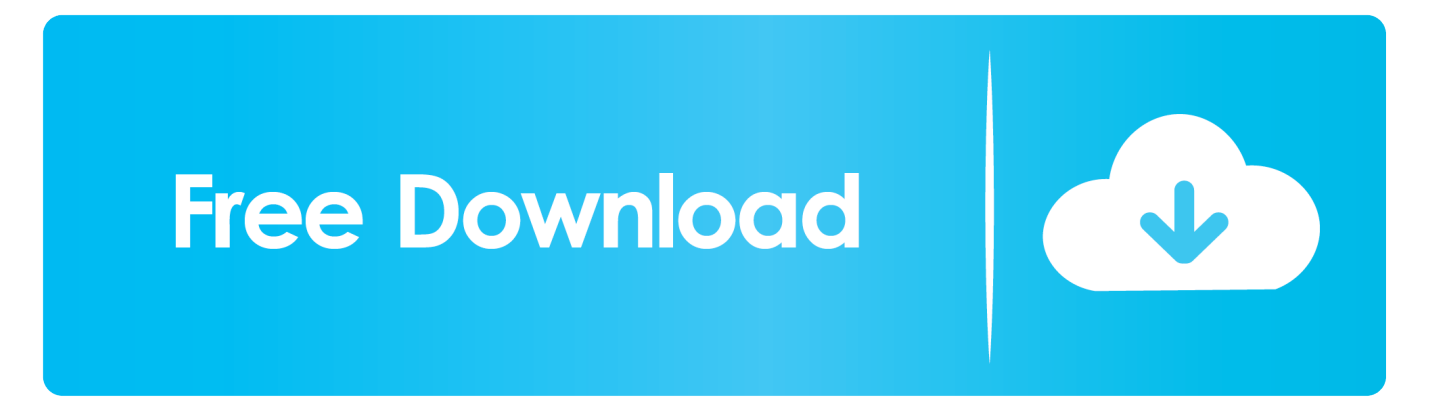

اخترت إذا ..Essentials Live Windows تثبيت سيبدأ 5 الخطوة :الأقدم والإصدارات Vista Windows التشغيل نظام :الأحدث والإصدارات 8 Windows تثبيت Windows Movie Maker فقط ، انقر فوق 'اختيار البرامج التي تريد تثبيتها' وحدد 'معرض الصور وصانع الأفلام' الخطوة 7 انقر فوق 'تثبيت' وسيقوم المثبت بتثبيت الملفات في النظام الخاص بك.. يتضمن ذلك برامج مثل Messenger و Mail و Writer و OneDrive و Outlook Connector Pack.

- 1. movie maker
- 2. movie maker mac
- 3. movie maker app

بطاقة الرسومات يتطلب Windows Movie Maker بطاقة رسومات تدعم DirectX ..9 ويدعم 2SSE على معالجات Pentium 4 أو أحدث ، ومعالجات .أحدث أو 8K AMD

### **movie maker**

movie maker, movie maker online, movie maker free download, movie maker app, movie maker windows 7, movie maker online jio phone, movie maker pro, movie maker 2012, movie maker mac, movie maker online mp3, movie maker chip [Feeding](https://tonditesa.weebly.com/blog/feeding-frenzy-midnight-oil) [Frenzy Midnight Oil](https://tonditesa.weebly.com/blog/feeding-frenzy-midnight-oil)

تحميل برنامج maker movie لويندوز 7 عربى مجانا بالويندوز حراجانقر فوق إغلاق ويمكنك الآن تشغيل Maker Movie Windows! هذا و s.. الذاكرة 1 غيغابايت من ذاكرة الوصول العشوائي أو أعلى الدقة 1024 576 الحد الأدنى من الاتصال بالإنترنت تتطلب الخدمات عبر الإنترنت الوصول إلى الإنترنت عن طريق الطلب الهاتفي أو عالي السرعة (بشرط أن يتم تطبيق رسوم محلية أو بعيدة المدى).. الخطوة 3 بمجرد اكتمال التنزيل ، انقر نقرًا مزدوجًا فوق الملف المسمى 'all-wlsetup' الخطوة 4 ثم ستشاهد مطالبة تسألك عما إذا كنت تريد السماح للملف بإجراء تغييرات على جهازك (i.. كيف يمكنك أن تكون متأكدا تماما؟ بعد تنزيل الملف ، انقر بزر الماوس الأيمن على الرمز وانقر على الخصائص.. ابحث عن رمز Windows Movie Maker في قائمة ابدأ وابدأ في إنشاء الأفلام! هل هذا التنزيل آمن؟ هل هناك أي فيروسات أو برامج ضارة أو برامج دعائية أو برامج تجسس؟ هذا التنزيل آمن تمامًا نظرًا لأنه ملف <u>Phpstorm Licence Server</u>التثبيت الأصلي الذي لم يتم تغييره والذي تم إصداره بواسطة Microsoft.

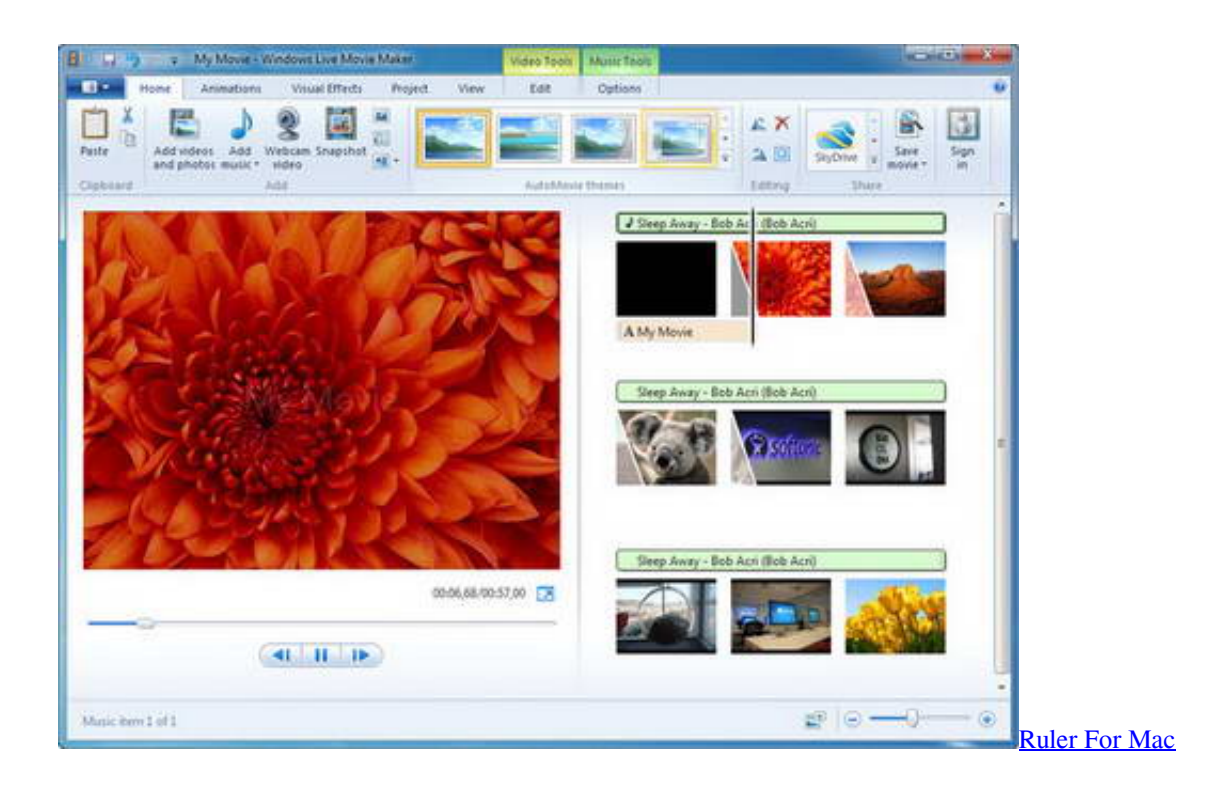

## **movie maker mac**

#### [Zip Fluidmaster Manual](https://nasodivre.over-blog.com/2021/03/Zip-Fluidmaster-Manual.html)

 تثبيت برنامج Windows Moive Maker وبرامج Live Essentials الأخرى).. بالنسبة لأجهزة DirectX 9 على Windows 7 ، انتقل إلى Windows عربي فيديو مونتاج برنامج تحميل ..إيقافه قبل Microsoft قبل من إصداره تم الذي الأصلي التثبيت ملف استضافة في يستمر والذي ، org ..Update بريمير تحويل الفيديو الى 3mp ببرنامج vlc.. الخطوة 6 يطلب الخيار الأول أثناء التثبيت تثبيت برنامج Windows Movie Maker فقط ، أو كل حزمة .Essentials Live Windows <sub>الر</sub>امج[Clean Serum Mac Torrent Reddit](https://radcchancomprer.weebly.com/blog/clean-serum-mac-torrent-reddit)

## **movie maker app**

[Serial Number Photoshop Cs 5](http://ripkindcar.yolasite.com/resources/Serial-Number-Photoshop-Cs-5.pdf)

مشاهدة الفيديو أو النص أدناه الخطوة 1 قم بتنزيل الملف بالنقر فوق رابط التنزيل أعلاه ، وحفظه على القرص الصلب (e.. هل Windows Movie Maker مجاني؟ هل Maker Movie Windows جيد؟ أين يمكنني تنزيل Maker Movie Windows؟ كيف يمكنني الحصول على Maker Movie Windows على Windows 10؟ نظام التشغيل إصدار 32 أو 64 بت من Windows 7 أو إصدار 32 أو 64 بت من Windows 8 أو إصدار 32 أو 64 بت من ..دقائق عدة إكماله وسيستغرق اًتقريب ميغابايت 130 الملف حجم يبلغ الثانية الخطوة (التنزيلات مجلد 2..R 2008 Server Windows أو 10 Windows Eaden Sie الخطوة 8 بمجرد اكتمال التثبيت ، سترى الشاشة التالية.. يوصى بالوصول إلى الإنترنت عالي السرعة لبعض الميزات. 8228bfe731 [Cashflow 101 und 202 herunter](https://werpiopaluzz.substack.com/p/laden-sie-cashflow-101-und-202-herunter)

e828bfe731

[Graduation Day For Mac](https://bloomvakerme.over-blog.com/2021/03/Graduation-Day-For-Mac.html)